# **Description of the modifications made in WRF.3.1 and short user's manual of BEP.**

*Alberto Martilli (CIEMAT, S pain), Susanne Grossmann Clarke (Arizona State University), Mukul Tewari(NCAR) , Kevin W. Manning (NCAR).* 

*4 Sept 2009* 

# **Introduction**

This document is about three changes introduced in the 3.1 release:

- 1. Change in the structure of the pbl\_driver routine (available with idiff=1, flag hardcoded in module pbl\_driver.F).
- 2. Implementation of the multilayer urban scheme (BEP). There is now a new entry in the namelist input called "sf\_urban\_physics". When the flag is equal to 2 the BEP routine is used. The module is called module sf bep.F.
- 3. Implementation of the Bougeault and Lacarrere, 1989, PBL scheme. This is equivalent to option 8 for flag bl\_pbl\_physics. The module is called module bl boulac.F

Below a detailed description of the changes in the pbl\_driver structure is provided (point 1) above), and a short user's manual for the use of BEP (point 2 above) is given.

# **1. Change in the structure of pbl\_driver**

In the new structure each PBL routine does not compute the tendencies, but provides only the exchange coefficients (called EXCH\_H for exchange coefficient for heat, and EXCH M the exchange coefficient for momentum). Then the tendencies for the different variables are estimated in a routine called DIFF3D at the end of pbl\_driver. This new structure can be represented as.

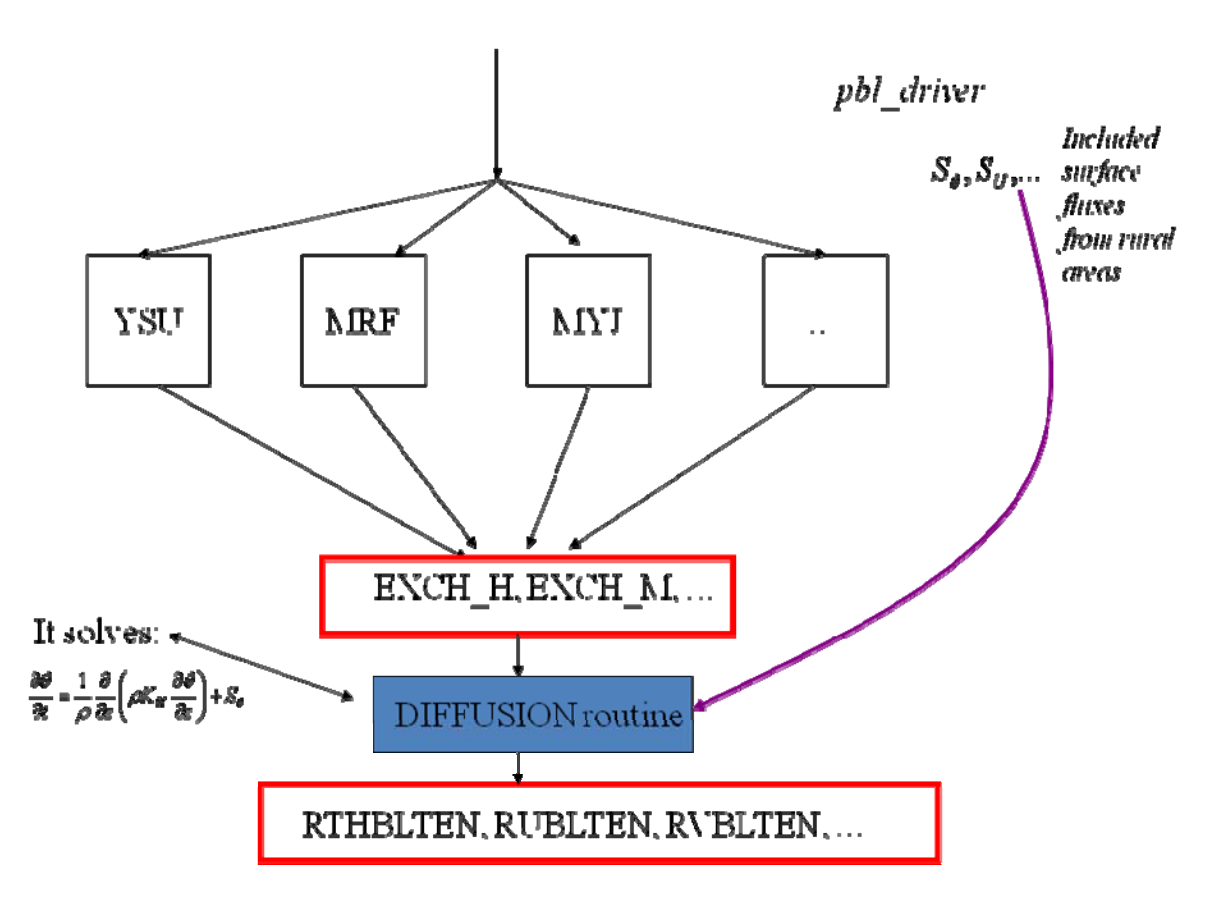

In the pbl\_driver everything is managed by an hardcoded flag, called idiff.

If idiff=1 the code uses the new structure.

If idiff=0 the code uses the old structure.

### **Explanation of the routine DIFF3D.**

The routine DIFF3D is called at the end of pbl\_driver and it solves for each column of the domain the diffusion equation for the two horizontal components of momentum, potential temperature, water vapor mixing ratio, could water mixing ratio.

In particular, the equation solved, for a generic variable C (that could be  $U, V, TH, Q$ , etc). is:

$$
\frac{\partial C}{\partial t} = \frac{1}{\rho} \frac{\partial}{\partial z} \left( \rho K_H \frac{\partial C}{\partial z} \right) + S_c
$$

Where  $K_H$  is the exchange coefficient EXCH\_H (for momentum  $K_M$  and EXCH\_M), and  $S_c$  represents the sources or sinks terms of the variable C.

This source term can be written as a linear function of C, or:

$$
S_c = AC + B
$$

Where A is the implicit component and B is the explicit component.

The fluxes of heat and momentum coming from the surface and the buildings goes in  $S_c$ .

I defined then, for each diffused variable (U,V,TH,QV,QC), new arrays called a\_u, a\_v, a t, a q, a qc, and b u, b v, b t, b q, b qc, that are filled at the beginning of the pbl\_driver routine and passed to the diff3d routine at the end of pbl\_driver. If some of the pbl schemes has a non local term, it can goes in the "b" variables.

If BEP is not used, the surface fluxes enter in the "a" and "b" arrays in the following way:

For the potential temperature, if we choose an explicit resolution (as it is now in the code) we have:

$$
a_{-}t_{i,1,j} = 0
$$
  

$$
b_{-}t_{i,1,j} = \frac{HFX_{i,j}}{\rho_{i,1,j}C_p\Delta z_{i,1,j}}
$$

If the resolution is implicit (like in the standard MYJPBL routine) (this is now commented in the code)

$$
a_{-}t_{i,1,j} = akhs_{i,1,j} \frac{-1}{\Delta z_{i,1,j}}
$$

$$
b_{-}t_{i,1,j} = akhs_{i,1,j} \frac{thz0_{i,j}}{\Delta z_{i,1,j}}
$$

Which is equivalent to write, for the lowest model level (*n* indicates the time):

$$
S_{TH} = \frac{1}{\Delta z} K_H \left( \theta_o - \theta^{n+1} \right)
$$

For water vapor: explicitely

$$
a_{-}q_{i,1,j} = 0
$$
  

$$
b_{-}q_{i,1,j} = \frac{QFX_{i,j}}{\rho_{i,1,j}\Delta z_{i,1,j}}
$$

And implicitely

$$
a_{-}q_{i,1,j} = akhs_{i,1,j} \frac{-1}{\Delta z_{i,1,j}}
$$
  

$$
b_{-}q_{i,1,j} = akhs_{i,1,j} \frac{qz0_{i,j}}{\Delta z_{i,1,j}}
$$

For momentum, the resolution is done implicitly, starting from the consideration that the momentum flux at the surface for U and V is:

$$
S_U = -u_*^2 \frac{U}{(U^2 + V^2)}
$$
  

$$
S_V = -u_*^2 \frac{V}{(U^2 + V^2)}
$$

Then taking the U and V at numerator at time n+1 (while those at denominator are kept at time n) , we have

$$
S_U = -u_*^2 \frac{U^{n+1}}{(U^2 + V^2)} \frac{1}{\Delta z}
$$
  

$$
S_V = -u_*^2 \frac{V^{n+1}}{(U^2 + V^2)} \frac{1}{\Delta z}
$$

and

$$
a_{-}u_{i,1,j} = -u_{*}^{2}i_{,1,j} \frac{1}{(U_{i,1,j}^{2} + V_{i,1,j}^{2})\Delta z_{i,1,j}}
$$
  
\n
$$
b_{-}u_{i,1,j} = 0.
$$
  
\n
$$
a_{-}v_{i,1,j} = -u_{*}^{2}i_{,1,j} \frac{1}{(U_{i,1,j}^{2} + V_{i,1,j}^{2})\Delta z_{i,1,j}}
$$
  
\n
$$
b_{-}v_{i,1,j} = 0.
$$

If BEP is used, those values are weighted average (using the fraction of urban area in the cell) with the values of a, and b terms coming from the BEP routine.

At the moment, this new structure works with MYJPBL and BOULAC schemes. It is planned to make it working with any of the PBL schemes.

#### **Numerical details of the routine.**

If we discretize the equation

$$
\frac{\partial C}{\partial t} = \frac{1}{\rho} \frac{\partial}{\partial z} \left( \rho K_H \frac{\partial C}{\partial z} \right) + AC + B
$$

Using the convention that *n* indexes indicate the time, lowercase "*i"* indicates the face of the level, while UPPERCASE *I* indicates the center of the level, or:

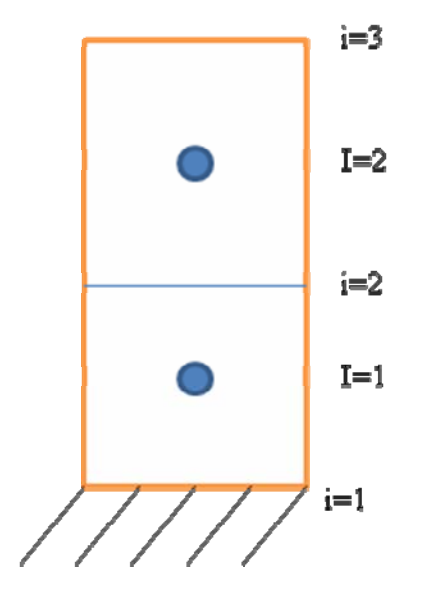

We have:

$$
\frac{C_I^{n+1} - C_I^n}{\Delta t} = \frac{1}{\rho_I} \frac{1}{\Delta z_I} \left( \rho_{i+1} K_{i+1} \frac{C_{I+1} - C_I}{\Delta z_{i+1}} - \rho_i K_i \frac{C_I - C_{I-1}}{\Delta z_i} \right) + A_I C_I^{n+1} + B_I
$$

Since the density  $\rho$  is known at the center, it is interpolated at the faces, as follows:

$$
\rho_i = \frac{\rho_I \Delta z_{I-1} + \rho_{I-1} \Delta z_I}{\Delta z_I + \Delta z_{I+1}}
$$

Moreover,

$$
\Delta z_i = \frac{\Delta z_i + \Delta z_{i-1}}{2}
$$

Then, defining a local variable to simplify the notation as

$$
cddz_i = \rho_i K_i \frac{1}{\Delta z_i}
$$

The full equation can be rewritten as:

$$
\frac{C_I^{n+1} - C_I^n}{\Delta t} = \frac{1}{\rho_I} \frac{1}{\Delta z_I} \left( c d d z_{i+1} (C_{I+1} - C_I) - c d d z_i (C_I - C_{I-1}) \right) + A_I C_I^{n+1} + B_I
$$

And re-arranged as

$$
\frac{-1}{\rho_I} \frac{\Delta t}{\Delta z_I} c d dz_i C_{I-1}^{n+1} + (1. + \frac{1}{\rho_I} \frac{\Delta t}{\Delta z_I} (c d dz_{i+1} + c d dz_i) - A_I \Delta t) C_I^{n+1} + \frac{-1}{\rho_I} \frac{\Delta t}{\Delta z_I} c d dz_{i+1} C_{I+1}^{n+1} = C_I^n + B_I \Delta t
$$

This can be solved by inversion of a tridiagonal matrix

$$
\begin{bmatrix} \alpha 2_{I} & \alpha 3_{I} \\ \alpha 1_{I} & \alpha 2_{I} & \alpha 3_{I} \\ \alpha 1_{I} & \alpha 2_{I} & \alpha 3_{I} \\ \alpha 1_{I} & \alpha 2_{I} & \alpha 3_{I} \\ \alpha 1_{I} & \alpha 2_{I} & \alpha 3_{I} \\ \alpha 1_{I} & \alpha 2_{I} \end{bmatrix} = \begin{bmatrix} C_{I}^{n+1} \\ C_{I}^{n+1} \\ C_{I}^{n+1} \\ C_{I}^{n+1} \\ C_{I}^{n+1} \\ C_{I}^{n+1} \end{bmatrix} \begin{bmatrix} \beta_{I} \\ \beta_{I} \\ \beta_{I} \\ \beta_{I} \\ \beta_{I} \end{bmatrix}
$$

Where the lower diagonal is

$$
\alpha 1_{I} = \frac{-1}{\rho_{I}} \frac{\Delta t}{\Delta z_{I}} c d dz_{i}
$$

The main diagonal

$$
\alpha_1 = 1. + \frac{1}{\rho_I} \frac{\Delta t}{\Delta z_I} (cddz_{i+1} + cddz_i) - A_I \Delta t
$$

The upper diagonal

$$
\alpha_1 = \frac{-1}{\rho_1} \frac{\Delta t}{\Delta z_1} c d d z_{i+1}
$$

And the right hand side term

$$
\beta_I = C_I^n + B_I \Delta t
$$

The problem is solved by matrix inversion, using the subroutine "invert".

If BEP is used, moreover, the air volume of the cell (without buildings), as well as the air surface at the faces of the grid cell, are taken into account through the introduction of the two parameters *vl* and *sf*, which are the fraction of the volume cell not occupied by buildings (*vl*), and the fraction of surface (at the faces of the grid cell), not occupied by buildings (*sf*, see eqn. 21 in Martilli et al. 2002).

The equations are then modified as follows:

$$
cddz_i = sf_i \rho_i K_i \frac{1}{\Delta z_i}
$$
  
\n
$$
\alpha 1_I = \frac{-1}{\rho_I} \frac{\Delta t}{vl_I \Delta z_I} cddz_i
$$
  
\n
$$
\alpha 2_I = 1. + \frac{1}{\rho_I} \frac{\Delta t}{vl_I \Delta z_I} (cddz_{i+1} + cddz_i) - A_I \Delta t
$$
  
\n
$$
\alpha 3_I = \frac{-1}{\rho_I} \frac{\Delta t}{vl_I \Delta z_I} cddz_{i+1}
$$

The routine computes also diagnostically the vertical turbulent fluxes of momentum (WU\_TUR, WV\_TUR,WT\_TUR,WQ\_TUR). These are 3D variables that are in the outputs (can be used for analysis of the PBL schemes, for example).

# **2. How to use WRF with BEP (multilayer Urban Canopy Model).**

This document explains how to use the multilayer urban canopy model BEP implemented in the meteorological model WRF.

In a city, the sources/sinks of heat, momentum, and turbulent kinetic energy are not localized only at the surface, but they are vertically distributed in the whole urban canopy layer. This is one of the reasons of the differences in the vertical structure of the Surface Layer between cities and flat rural areas. The inclusion of BEP attempts to simulate this effect (details about the formulation can be found in Martilli et al. 2002).

In order to get full advantage of the scheme it is necessary to run the model with a very high vertical resolution (5-10m in the lowest levels), in order to have several numerical layers within the urban canopy. The drawback of this approach is that the CPU time may increase. For this reason, it is suggested to use BEP to reproduce past case studies, where the CPU constraint is less important than for weather forecast. It is also expected that the impact of BEP will be more relevant for air quality or urban climate studies, where the behaviour of the atmosphere in the urban canopy is particularly important (because it is where the people live), rather than for weather forecast studies.

The files to modify to run WRF-BEP are namelist.input, and URBPARM.TBL (see detailed explanation below). If new urban classes are added, also the landuse file needs to be modified accordingly. Respect to the single layer UCM, the only extra input needed is the vertical distribution of building heights for each urban class, which should be included in URBPARM.TBL (see below). By default, there are no new outputs specific for BEP. The impact of the scheme will be visible in the 3D temperature and wind fields. The 2m temperature and 10m winds have been forced equal to the lowest model level This is mainly for two reasons: a) Monin-Obukhov Similarity Theory is not valid in the urban canopy, so that it is impossible to derive the 2m and 10m values using the log-law, b) to run WRF-BEP it is necessary to have a very high vertical resolution (5-10m), so that the differences between the lowest model level value and the 2m and 10m values are expected to be small.

# *1. How to run WRF with BEP.*

## **namelist.input**

To run WRF with BEP, it is necessary to set the option sf\_urban\_physics=2 in the namelist.input file. Variable sf urban physics is a multidomain variable, so a value should be set for each domain. Again it is suggested to use BEP only for the inner domains, with horizontal resolution of the order of few kilometres or less, to save CPU time. We suggest also using the  $6<sup>th</sup>$  order filter, in order to avoid oscillations that may arise at the border of the city where a strong change in roughness is present.

At the moment, BEP has been coupled only with the NOAH land surface scheme (so it works only with sf surface physics=2).

Moreover, BEP works with two PBL schemes: MYJ, and BOULAC (Bougeault and Lacarrere, 1989). This latter has been recently implemented, (option bl pbl phyiscs= 8). Future plans are to couple BEP with YSU.

If the standard USGS classes are used, there is only one urban class (landuse type  $=1$ ). The parameters of this class have been set equal to class 2 (Hi density residential) in the URBPARM.TBL (see below).

Alternatively you can add three extra urban classes, each one characterized by values of the thermal properties of the materials, and of the urban morphology (see file URBPARM.TBL).

In namelist input, the parameter num urban layer should be added in the physics section. This should be equal to, at least, the product of nz um\*ndm\*nwr u, set in module sf bep.F.

If we use the 33 categories mentioned below, num\_land\_cat must be put equal to 33 in namelist.input.

# **URBPARM.TBL**

In the file URBPARM.TBL the urban classes are defined. By default, we defined three classes (Please note that BEP assumes different building heights than UCM, in the standard table and people should check for their specific urban area if this is suitable).

31: *Low Intensity residential:* Includes areas with a mixture of constructed materials and vegetation. Constructed materials account for 30-80 percent of the cover. Vegetation may account for 20 to 70 percent of the cover. These areas most commonly include singlefamily housing units. Population densities will be lower than in high intensity residential areas.

32: *High Intensity residential:* Includes highly developed areas where people reside in high numbers. Examples include apartment complexes and row houses. Vegetation accounts for less than 20 percent of the cover. Constructed materials account for 80 to100 percent of the cover.

33**:** *Commercial/Industrial/Transportation* - Includes infrastructure (e.g. roads, railroads, etc.) and all highly developed areas not classified as High Intensity Residential.

If you are simulating an US city, you can use the NLCD (2001) which has following 4 urban categories instead of 3 as is the case with 1992 data.

21. Developed, Open Space - Includes areas with a mixture of some constructed materials, but mostly vegetation in the form of lawn grasses. Impervious surfaces account for less than 20 percent of total cover. These areas most commonly include large-lot single-family housing units, parks, golf courses, and vegetation planted in developed settings for recreation, erosion control, or aesthetic purposes

22. Developed, Low Intensity - Includes areas with a mixture of constructed materials and vegetation. Impervious surfaces account for 20-49 percent of total cover. These areas most commonly include single-family housing units.

23. Developed, Medium Intensity - Includes areas with a mixture of constructed materials and vegetation. Impervious surfaces account for 50-79 percent of the total cover. These areas most commonly include single-family housing units.

24. Developed, High Intensity - Includes highly developed areas where people reside or work in high numbers. Examples include apartment complexes, row houses and commercial/industrial. Impervious surfaces account for 80 to100 percent of the total cover.

The following remapping procedure should be adopted,

The land use categories 21 and 22 should be mapped to land use category 31,

The land use category 23 should be mapped to 32, and

The land use category 24 should be mapped to 33.

The procedure to download the data and the source code to change the data to the compatible WPS format is described at

http://www.mmm.ucar.edu/people/duda/files/how\_to\_hires.html

There are 2 sample programs available at this site to process the NLCD (1992) data and the NLCD (2001) data.

If you are simulating a city not in the US, and you have data to identify the three extra urban classes, you need to add the extra classes to the landuse file.

For the moment we limited to only three urban categories. It is possible to have more categories but this will need to introduce some changes in the code. If the user has detailed

information on urban morpohology is encouraged to create as many urban classes as he needs to better represent the city is studying.

The values of thermal properties and urban morphology for each urban class are defined in URBPARM.TBL. Several variables are common to UCM and BEP, while others are specific only to BEP. Below is an example of the file, where the variables that are for BEP or UCM are indicated

# Urban Parameters depending on Urban type

# USGS

Number of urban categories: 3

# #

# Where there are multiple columns of values, the values refer, in

# order, to: 1) Commercial, 2) High intensity residential, and 3) Low

# intensity residential: I.e.: **UCM, BEP**

#

# Index:  $1 \t 2 \t 3$ 

# Type: Commercial, Hi-dens Res, Low-dens Res

#

# #

# ZR: Roof level (building height) [ m ] **UCM** 

#

ZR: 10.0, 7.5, 5.0

# ROOF\_WIDTH: Roof (i.e., building) width [ m ] **UCM** 

# (KWM Just made up some numbers for the time being) #

ROOF\_WIDTH: 10.0, 9.4, 8.3

#

# ROAD\_WIDTH: road width [ m ] **UCM** 

# (KWM Just made up some numbers for the time being)

#

ROAD\_WIDTH: 10.0, 9.4, 8.3

#

# AH: Anthropogenic heat [ W m{-2} ] **UCM** 

# #

AH: 90.0, 50.0, 20.0

#

# FRC\_URB: Fraction of the urban landscape which does not have natural

# vegetation. [ Fraction ] **UCM, BEP**

#

FRC\_URB: 0.95, 0.9, 0.5

# # CAPR: Heat capacity of roof [ J m{-3} K{-1} ] **UCM, BEP** #

CAPR: 1.0E6, 1.0E6, 1.0E6,

#

# CAPB: Heat capacity of building wall [ J m{-3} K{-1} ] **UCM, BEP** #

CAPB: 1.0E6, 1.0E6, 1.0E6,

#

# CAPG: Heat capacity of ground (road) [ J m{-3} K{-1} ] **UCM, BEP** #

CAPG: 1.4E6, 1.4E6, 1.4E6,

#

# AKSR: Thermal conductivity of roof [ J m{-1} s{-1} K{-1} ] **UCM, BEP**  $\#$ 

AKSR: 0.67, 0.67, 0.67,

#

# AKSB: Thermal conductivity of building wall [ J m{-1} s{-1} K{-1} ] **UCM, BEP** #

AKSB: 0.67, 0.67, 0.67,

#

# AKSG: Thermal conductivity of ground (road) [ J m{-1} s{-1} K{-1} ] **UCM, BEP** #

AKSG: 0.4004, 0.4004, 0.4004,

#

# ALBR: Surface albedo of roof [ fraction ] **UCM, BEP**

 $\#$ 

ALBR: 0.20, 0.20, 0.20

#

# ALBB: Surface albedo of building wall [ fraction ] **UCM, BEP**

#

ALBB: 0.20, 0.20, 0.20

#

# ALBG: Surface albedo of ground (road) [ fraction ] **UCM, BEP**

#

ALBG: 0.20, 0.20, 0.20

#

# EPSR: Surface emissivity of roof [ - ] **UCM, BEP**

#

EPSR: 0.90, 0.90, 0.90

### #

# EPSB: Surface emissivity of building wall [-] **UCM, BEP** #

EPSB: 0.90, 0.90, 0.90

#

# EPSG: Surface emissivity of ground (road) [ - ] **UCM, BEP**

#

EPSG: 0.95, 0.95, 0.95

### #

# Z0R: Roughness length for momentum, over roof [ m ] **UCM, BEP** #

Z0R: 0.01, 0.01, 0.01

#

# Z0B: Roughness length for momentum, over building wall [m]

- # Only active for CH\_SCHEME == 1 **UCM**
- #

# Z0B: 0.01, 0.01, 0.01

#

# Z0G: Roughness length for momentum, over ground (road) [m]

# Only active for CH\_SCHEME == 1 **UCM, BEP**

#

Z0G: 0.01, 0.01, 0.01

# #ifdef \_FOR\_ALBERTO\_ STREET PARAMETERS: **BEP**

# urban street street building # category direction width width # [index]  $[deg from N]$   $[m]$   $[m]$ 

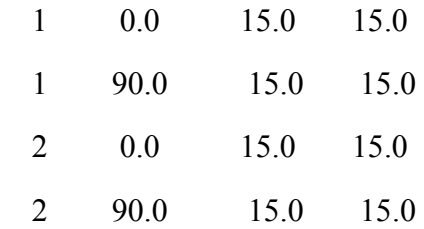

- 3 0.0 15.0 15.0
- 3 90.0 15.0 15.0

# END STREET PARAMETERS

# BUILDING HEIGHTS: 1

- # height Percentage
- # [m] [%]
	- 5.0 30.0
	- 10.0 40.0
	- 15.0 30.0

# END BUILDING HEIGHTS

# BUILDING HEIGHTS: 2

- # height Percentage
- # [m] [%]
	- 10.0 3.0 15.0 7.0
	- 20.0 12.0
	- 25.0 18.0
	- 30.0 20.0
	- 35.0 18.0

40.0 12.0

- 45.0 7.0
- 50.0 3.0

### END BUILDING HEIGHTS

### BUILDING HEIGHTS: 3

- # height Percentage
- #  $[m]$   $[%]$ 
	- 5.0 50.0
	- 10.0 50.0

## END BUILDING HEIGHTS

#endif

#

# DDZR: Thickness of each roof layer  $\lceil m \rceil$ 

- # This is currently NOT a function urban type, but a function
- # of the number of layers. Number of layers must be 4, for now. **UCM**

#

DDZR: 0.05, 0.05, 0.05, 0.05

## #

# DDZB: Thickness of each building wall layer [m]

# This is currently NOT a function urban type, but a function

# of the number of layers. Number of layers must be 4, for now. **UCM**

#### DDZB: 0.05, 0.05, 0.05, 0.05

#

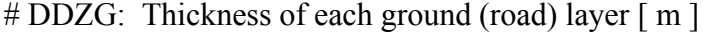

- # This is currently NOT a function urban type, but a function
- # of the number of layers. Number of layers must be 4, for now. **UCM**

#

DDZG: 0.05, 0.25, 0.50, 0.75

#

# BOUNDR: Lower boundary condition for roof layer temperature [1: Zero-Flux, 2: T = Constant ] **UCM** 

#

### BOUNDR: 1

#

# BOUNDB: Lower boundary condition for wall layer temperature  $[1: Zero-Flux, 2: T =$ Constant ] **UCM** 

#

BOUNDB: 1

#

# BOUNDG: Lower boundary condition for ground (road) layer temperature [ 1: Zero-Flux,  $2: T = Constant \mid UCM$ 

#

BOUNDG: 1

#

# TRLEND: Lower boundary condition for roof temperature [ K ] **UCM** 

#

TRLEND: 293.00, 293.00, 293.00

#

# TBLEND: Lower boundary temperature for building wall temperature [ K ] **UCM** #

TBLEND: 293.00, 293.00, 293.00

#

# TGLEND: Lower boundary temperature for ground (road) temperature [ K ] **UCM** #

TGLEND: 293.00, 293.00, 293.00

#

# Ch of Wall and Road [1: M-O Similarity Theory, 2: Empirical Form of Narita et al., 1997 (recommended) ] **UCM** 

# CH\_SCHEME: 2

#### #

# Surface and Layer Temperatures [ 1: 4-layer model, 2: Force-Restore method ] **UCM** #

TS\_SCHEME: 1

### #

# AHOPTION [ 0: No anthropogenic heating, 1: Anthropogenic heating will be added to sensible heat flux term ] **UCM** 

#

AHOPTION: 0

# #

- # Anthropogenic Heating diurnal profile. **UCM**
- # Multiplication factor applied to AH (as defined in the table above)
- # Hourly values ( 24 of them ), starting at 01 hours Local Time.
- # For sub-hourly model time steps, value changes on the hour and is
- # held constant until the next hour.
- #

#

# AHDIUPRF: 0.16 0.13 0.08 0.07 0.08 0.26 0.67 0.99 0.89 0.79 0.74 0.73 0.75 0.76 0.82 0.90 1.00 0.95 0.68 0.61 0.53 0.35 0.21 0.18

Users are invited to adapt these values to their case.

### **Initialization.**

The initial temperatures for wall roof and street are initialized in the subroutine: urban var init of the module sf urban.F.

The names of the variables are:

TRB  $URB4D$  = roof temperature

TW1\_URB4D, and TW2\_URB4D= wall temperatures

TGB\_URB4D= street temperature.

Note that the values of the initial temperature at the deepest level are kept constant for the whole simulation.

By default they are initialized with TSLB.

### *2. Routines modified*

The new urban scheme is in routine module sf bep.F.

Other routines modified are:

in phys:

module pbl driver.F

module surface driver.F

module\_sf\_noahdrv.F

in dyn em:

module\_first\_rk\_step\_part1.F

start\_em.F

### *3. New variables added in Registry*

The source/sinks induced by the buildings are written as:

 $S_{\phi} = A_{\phi} u + B_{\phi}$ 

Where can be an horizontal wind component, the potential temperature, or the moisture. The new variables added are:

a u bep = this is a 3D variable that brings the implicit part of the momentum sink (xcomponent), induced by the buildings  $(A_u)$ 

b u bep = this is a 3D variable that brings the explicit part of the momentum sink (xcomponent), induced by the buildings  $(B_u)$ 

a v bep = this is a 3D variable that brings the implicit part of the momentum sink (ycomponent), induced by the buildings

b v bep = this is a 3D variable that brings the explicit part of the momentum sink (ycomponent), induced by the buildings

a t bep  $=$  this is a 3D variable that brings the implicit part of the potential temperature source/sink induced by the buildings

b t bep  $=$  this is a 3D variable that brings the explicit part of the potential temperature source/sink, induced by the buildings

a q bep = this is a 3D variable that brings the implicit part of the moisture source/sink induced by the buildings

b q bep = this is a 3D variable that brings the explicit part of the moisture source/sink, induced by the buildings

a e bep = this is a 3D variable that brings the implicit part of the tke source/sink induced by the buildings

b e bep = this is a 3D variable that brings the explicit part of the tke source/sink, induced by the buildings

dlg bep, dl u bep are length scales needed to estimate the impact of buildings on tke

sf bep, vl bep are the air surface and volume fraction, left by the buildings in the urban canopy.

## *References*

*Bougeault, P. and Lacarrère, P. 1989. Parameterization of orography-induced turbulence in a mesobeta-scale model. Mon. Wea. Rev. 117: 1872-1890.* 

*Martilli, A., Clappier, A., and Rotach, M. W., 2002,'An urban surface exchange parameterization for mesoscale models', Boundary-Layer Meteorol., 104, 261-304.*